#### Allenamento Territoriali Paola Grandillo Logout Italiano

PUNTEGGIO

256

14:14:57

TEMPO RIMANENTE

#### PROBLEMI

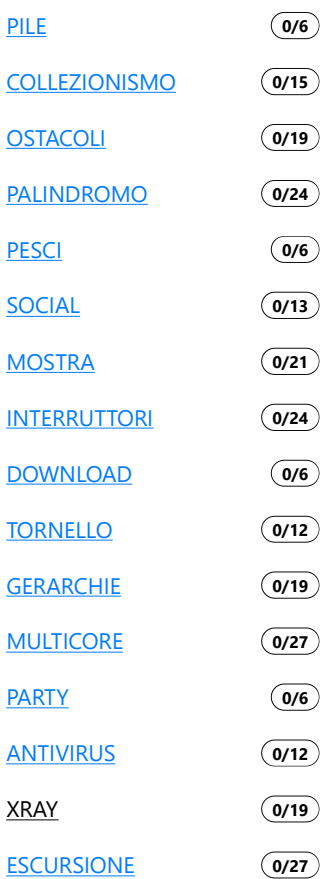

MATERIALE EXTRA

**DOCUMENTAZIONE** 

**HELP** 

# Radioanalisi fossile

 $+$  Richiedi input

È stato appena ritrovato un fossile della rarissima specie *Canis mojitus albus*, ritenuta antenata della più comune *Canis mojitus familiaris*. Per analizzarlo, gli scienziati devono trattarlo con delle radiazioni: ogni centimetro dell'osso deve riceverne una precisa quantità. La macchina che fa il trattamento può applicare radiazioni in modo uniforme su un qualsiasi segmento contiguo: calcola quante volte deve essere azionata la macchina per ottenere la giusta quantità di radiazioni su ogni punto dell'osso.

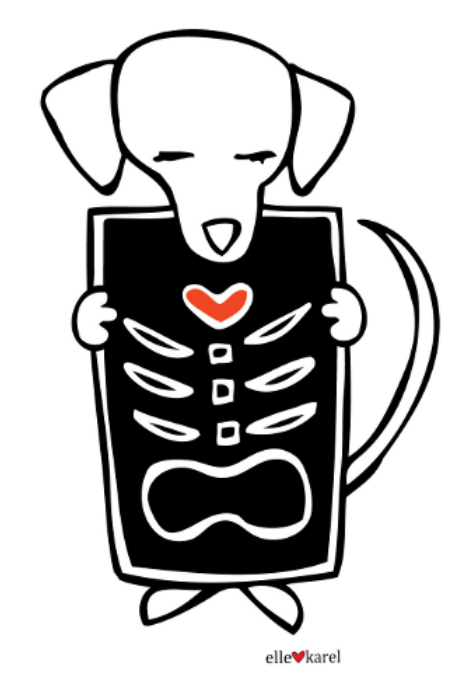

# **Dettagli**

L'osso da trattare è lungo  $N$  centimetri, numerati da  $1$  a  $N$ . Il centimetro  $i$  deve ricevere una quantità di radiazioni specificata da un numero naturale  $R_i$ . Il numero  $N$  ed i numeri  $R_1, ..., R_N$  sono dati in input.

La macchina viene azionata specificando due numeri interi positivi  $a \cdot b$ , che indicano gli estremi del segmento di osso su cui la macchina opera ( $a \leq b$ ). Dopo tale azionamento, tutti i centimetri da  $a$  a  $b$  dell'osso accumulano 1 unità di radiazioni.

Dopo aver azionato la macchina un certo numero di volte, la quantità di radiazioni ricevute sul centimetro  $i$  si può conoscere contando quante volte una radiazione ha operato su quella zona (ovvero, quante volte la macchina è stata azionata con valori tali per cui  $a \leq i \leq b$ ).

Calcola il numero minimo di volte in cui è necessario azionare la macchina affinché ciascuna zona *i* riceva *esattamente* la quantità di radiazioni richiesta  $R_i$ .

# Assunzioni

- $T = 19$ , ci sono 19 casi di prova.
- $\bullet$   $1 \leq N \leq 1000$ , ovvero, l'osso è lungo al massimo  $1000$  centimetri.
- $\bullet~0 \leq R_i \leq 1000$ , ogni centimetro può dover ricevere una quantità di radiazione fino a  $1000$ .

#### Dati di input

La prima riga del file di input contiene un intero  $T$ , il numero di casi di test. Seguono  $T$ casi di test, numerati da  $1$  a  $T$ . Ogni caso di test è preceduto da una riga vuota.

In ciascun caso di test, la prima riga contiene l'intero  $N$ . La seconda riga contiene gli  $N$ valori  $R_1, ..., R_N$ , separati da spazio.

#### Dati di output

Il file di output deve contenere la risposta ai casi di test che sei riuscito a risolvere. Per ogni caso di test che hai risolto, il file di output deve contenere una riga con la dicitura

Case #t: p

dove  $t$  è il numero del caso di test (a partire da 1) e  $p$  è è il minimo numero di volte in cui la macchina deve essere azionata.

## Esempi di input/output

#### **Input:** Download

 $\overline{2}$ 

 $\overline{A}$ 

 $\overline{A}$ 10

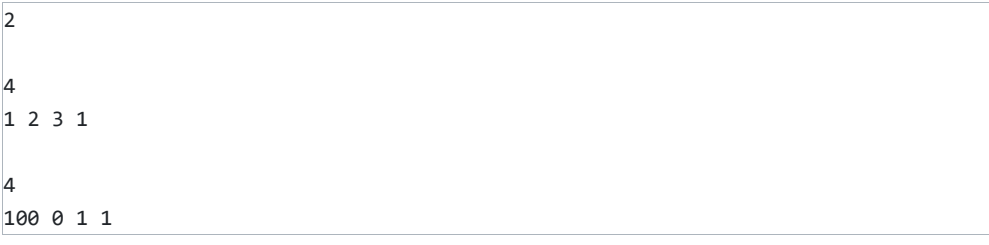

**Output:** Download

Case #1: 3 Case #2: 101

### Spiegazione

Nel **primo caso d'esempio**, è possibile azionare la macchina ad esempio nel seguente modo:

1. segmento da  $a=2$  a  $b=3$ 

- 2. segmento da  $a=1$  a  $b=4$
- 3. segmento da  $a=3$  a  $b=3$

Graficamente:

```
. x x . <-- azionamento 1
x x x x <-- azionamento 2
 . . x . <-- azionamento 3
-------
1 2 3 1 <-- totale radiazione accumulata
```
Non ci sono soluzioni con solo 2 azionamenti o meno, quindi la risposta corretta è 3.

Nel **secondo caso d'esempio**, è possibile azionare la macchina ad esempio nel seguente modo:

1. segmento da  $a = 1$  a  $b = 1$  (ripeti 100 volte)

2. segmento da  $a=3$  a  $b=4$ 

Non ci sono soluzioni con solo  $100$  azionamenti o meno, quindi la risposta corretta è

 $101.$